# 3 Grafo de Guia Probabilístico para RNPs

Um RNP, conforme descrito no capítulo 1, é representado por um conjunto de células hexaédricas e seus poços. A estrutura é subdividida em camadas (também denominadas  $mapas)$ , que se assemelham a terrenos irregulares, com falhas, conforme ilustrado na Figura 1.3. Muitas vezes uma camada pode conter vários agrupamentos de células disjuntos (Figura 1.5).

Um procedimento bastante comum é o sobrevôo de camada, próximo à sua superfície, com o intuito de investigar regiões de interesse. Este trabalho visa facilitar este processo, através da construção, em pré-processamento, de um grafo de guia probabilístico a ser utilizado em tempo de execução para auxiliar o usuário, produzindo movimentos de câmera suaves e livres de colisão. O sistema precisa obter amostras válidas do espaço de configuração que estejam próximas da superfície da camada, sendo capaz de conectá-las de forma que seja possível navegar por todas as regiões ocupadas, criando arestas mesmo entre agrupamentos de células disjuntos.

A aplicação direta das técnicas de construção de grafos de guia propostos em trabalhos anteriores [22] [23] n˜ao se mostrou adequada para RNPs. Os grafos obtidos foram esparsos e consequentemente incapazes de cobrir todas as áreas de interesse do modelo.

Este capítulo descreve em detalhe uma proposta de construção de um grafo de guia para RNPs, baseando-se nos conceitos apresentados no capítulo anterior.

## 3.1 Espaço de configuração e planejamento local

Ao considerar a câmera virtual como um objeto móvel, com o objetivo de aplicar a teoria de grafos de guia para controlá-la automaticamente, podese projetar um espaço de configuração de forma que os planejadores locais produzam caminhos livres de colisão independentemente da orientação da câmera. Uma idéia simples é a de envolver a câmera por uma esfera e

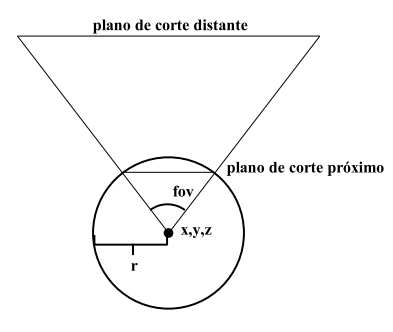

Figura 3.1: Amostras de C representam envoltórias esféricas de câmera.

considerá-la como o objeto móvel. Então, o espaço de configuração da câmera pode ser considerado como sendo:

$$
C = \{(x, y, z, r) : x, y, z, r \in \Re\}
$$

Cada quádrupla representa uma esfera de posição  $(x, y, z)$  e raio r. A tripla  $(x, y, z)$  representa a posição do observador e o raio r uma distância mínima de visibilidade desejada. A câmera é considerada circunscrita na esfera conforme ilustrado na Figura 3.1. De posse do raio  $r$  e do ângulo de visão desejados, o plano de corte mais próximo ao observador é inferido. O ˆangulo de vis˜ao pode ser modificado a qualquer momento, permitindo aproxima¸c˜oes e afastamentos, bastando atualizar o plano de corte (Figura 3.2). Dessa forma, é fácil calcular a validade de cada amostra, bastando testar se a esfera correspondente colide com a cena. O planejador local é simplificado, pois trata o movimento de uma esfera. Dada uma amostra c de  $C_{live}$ , esta constitui um estado de câmera válido, independente da direção de visualização, visto que a pirâmide definida pela posição do observador e pelo plano de corte mais próximo está necessariamente contida na esfera. Assim, o planejador local é utilizado para calcular a variação da posição da câmera ao longo do percurso, enquanto que outro módulo pode ser responsável pela orientação.

No caso de RNPs, o conjunto  $C_{livre}$  é composto pelas tuplas de  $C$  que não colidem com as células e poços do reservatório. Em contrapartida, o conjunto  $C_{bloqueado}$  é composto pelas tuplas que colidem com alguma célula ou po¸co. Mais especificamente, como o objetivo ´e o sobrevˆoo das camadas, os elementos de  $C_{livre}$  localizados a uma distância pré-estabelecida da camada correspondente s˜ao os mais relevantes.

O planejador local utilizado é único para todas as arestas e simples: assume uma trajetória em linha reta partindo do estado de origem até o destino. Determinar se há caminho possível entre quaisquer dois estados Navegação Automática e Assistida em Reservatórios Naturais de Petróleo baseada em Grafos de Guia Probabilísticos  $\hspace{1.5cm}$  27

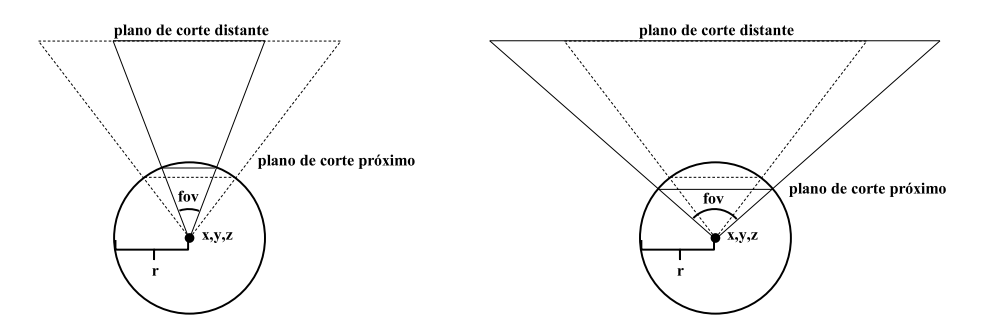

Figura 3.2: Aproximações e afastamentos são permitidos, acarretando a atualização do plano de corte: à esquerda uma aproximação; à direita um afastamento.

envolve testar a  $c$ ápsula de extremos nos estados e raio  $r$ . Os estados intermediários são calculados através de uma interpolação linear simples dos componentes dos extremos.

A biblioteca RAPID [10], capaz de computar interseções entre malhas triangulares via hierarquias de caixas envolventes, foi utilizada para realizar os testes de colis˜ao necess´arios. Com o intuito de acelerar ainda mais os testes de colis˜ao, as esferas referentes aos estados foram consideradas como caixas alinhadas. A viabilidade de um caminho entre dois estados ´e determinada construindo-se o fecho convexo das duas caixas alinhadas correspondentes e testando sua colisão com o reservatório e os poços. Na prática, essas aproximações não comprometeram a qualidade do grafo e resultaram em uma diminuição significativa no tempo de construção, bem como em um aumento de desempenho em tempo de execução.

### 3.2 Construção do grafo de guia de uma camada

Esta seção descreve a construção de um grafo de guia probabilístico para uma camada do RNP. Conforme descrito anteriormente, o grafo de guia deve ser capaz de proporcionar uma navegação por todas as regiões ocupadas, além de permitir a navegação entre agrupamentos de células disjuntos.

A amostragem é realizada no espaço da cena, através de uma grade bidimensional retangular regular posicionada no topo da camada. O sistema recebe como parâmetro uma distância mínima  $d_s$  a ser mantida da superfície, representando a altura de navegação desejada. Inicialmente a grade possui uma resolução  $2 \times 2$  (Figura 3.3) e cada célula é marcada como não amostrada e processada da seguinte forma:

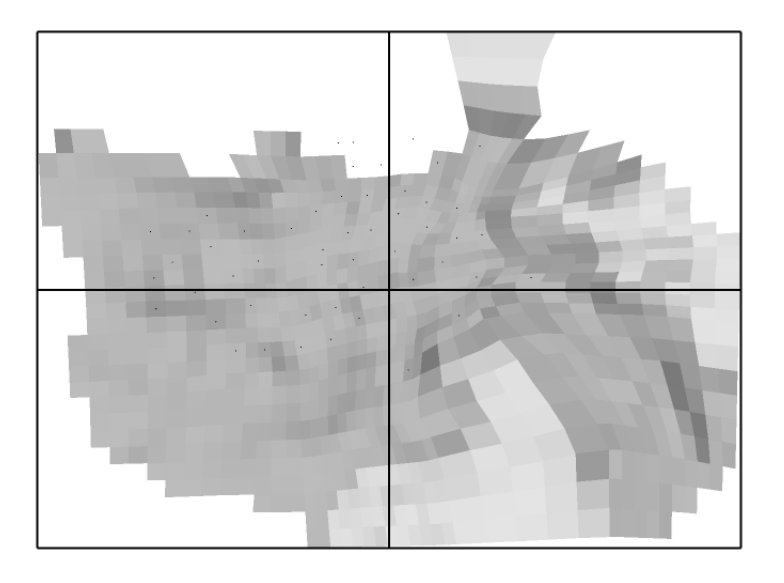

Figura 3.3: Grade inicial de amostragem de uma camada do RNP (vista superior).

- Obtém-se um ponto aleatório em seu interior e traça-se um raio perpendicular à grade, na direção da camada. Calcula-se a interseção do raio com a camada do RNP e se houver, este ponto de interseção é recuado de  $d_s$  em z, originando um ponto  $p_c$ , visando assim obter uma amostra na superfície da camada, respeitando a altura de navegação. A validade da amostra é checada testando a ocorrência de colisão da esfera de centro  $p_c$  e raio r. Se a amostra for válida, ela é promovida a nó do grafo de guia e associada à célula correspondente da grade. Se a amostra for inválida ou se o raio não interceptar a camada, obtém-se novamente um raio a partir de outro ponto aleatório e tentase novamente. O processo se repete enquanto mal sucedido por um n´umero pr´e-estabelecido de vezes (nos experimentos foi utilizado o valor 10), acarretando na desistência de amostrar a célula da grade se todas as tentativas não obtiverem sucesso. Se não foi possível amostrála, a célula mantém-se como não amostrada. Se uma amostra válida foi obtida, a célula é marcada como amostrada e contém uma referência para o nó correspondente. A célula também guarda a coordenada z do  $\mathbf{u}$ timo ponto  $p_c$  obtido, exceto nos casos onde todos os raios traçados n˜ao interceptaram a camada.

Após todas as células terem sido processadas, tenta-se conectar cada n´o com um conjunto de n´os vizinhos candidatos, utilizando o planejador local de linha reta descrito na seção anterior.

Após a conexão dos nós, a grade é refinada subdividindo cada célula em quatro, seguindo a filosofia de uma *quad tree*. Consequentemente, a resolução

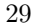

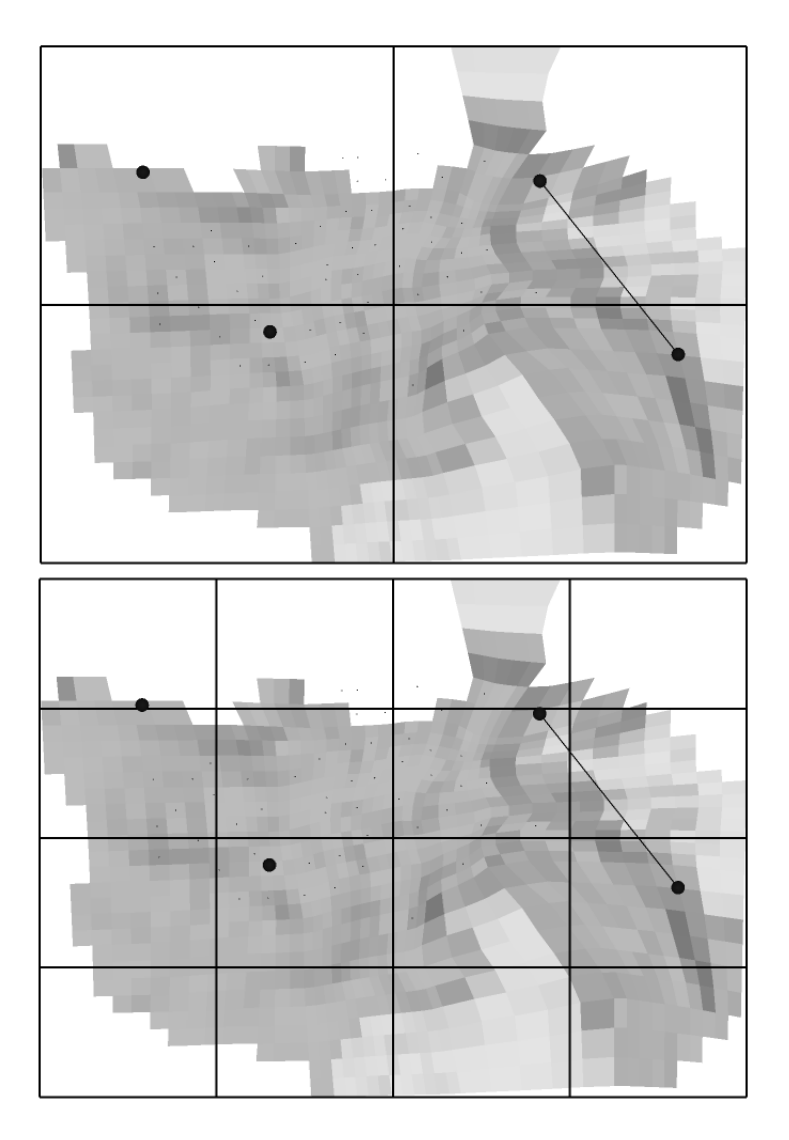

Figura 3.4: Primeiro refinamento de uma grade de amostragem: acima o primeiro nível de refinamento processado; abaixo a grade refinada, com os nós transferidos para as células descendentes (vistas superiores).

da grade é duplicada. As células  $n\tilde{a}o$  amostradas geram descendentes também não amostradas, equanto que as células amostradas geram três descendentes não amostradas e uma amostrada, que referencia o nó da célula mãe correspondente. A Figura 3.4 ilustra o primeiro refinamento de uma grade.

O processo se repete na nova grade, processando as células  $n\tilde{a}o$ amostradas e em seguida conectando todos os nós do grafo.

A partir de um nível de refinamento pré-estabelecido (nos experimentos foi utilizado o valor 3), células não amostradas que, após processadas, não obtiveram um ponto de interseção qualquer com a camada, tornam-se inativas, indicando que não há superfície sob sua região. Células *inativas* não são mais processadas em busca de amostras e ao serem subdivididas geram

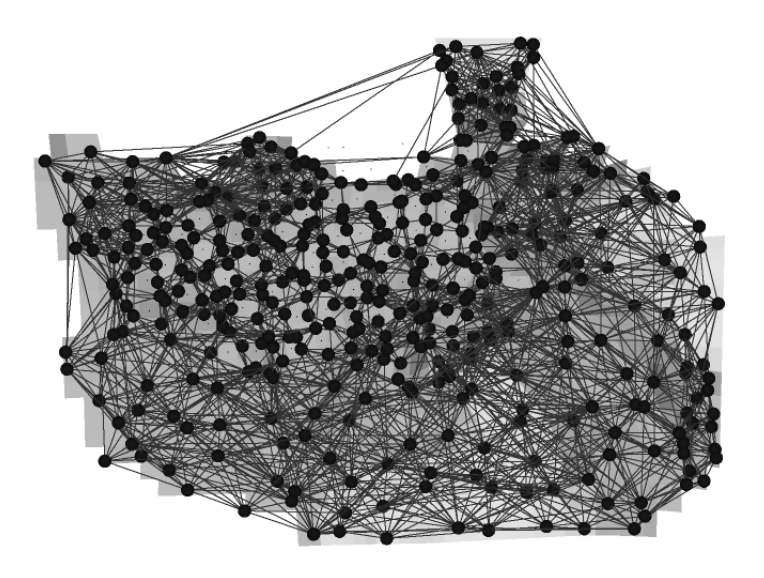

Figura 3.5: Um grafo de guia de uma camada do RNP (vista superior).

quatro descendentes também *inativas*. Também a partir deste nível, cada n´o do grafo passa a ser marcado como coberto ou n˜ao coberto, dependendo da razão entre o número de suas conexões em potencial e o número de suas conexões realizadas no nível em questão. Células que referenciam nós *cober*tos ao serem subdivididas geram quatro descendentes também *amostradas* e que referenciam o nó *coberto* da célula mãe correspondente. Nós *cobertos* não são mais visitados para realizar conexão, mas podem ser considerados como candidatos para se conectarem a outros nós ainda não cobertos.

O refinamento progressivo da grade, considerando que em cada n´ıvel de refinamento tenta-se realizar conexões entre os nós, culmina em um grafo de arestas *hierárquicas*. Os níveis iniciais de refinamento visam criar arestas entre grandes distâncias, enquanto que os níveis mais refinados realizam conexões entre nós cada vez mais próximos. Dessa forma, melhora-se o desempenho do algoritmo de busca em tempo de execução na medida em que, devido às grandes arestas dos primeiros níveis, o número médio de iterações é bem menor para encontrar um caminho entre pontos distantes.

O critério de parada do algoritmo é topológico e checado após todos os nós não cobertos terem sido conectados (antes do próximo refinamento da grade). O algoritmo termina se não existirem mais nós não cobertos no grafo ou se o próximo refinamento resultar em células de lado menores que o raio r. A Figura 3.5 ilustra um grafo de guia constru´ıdo para uma camada do RNP.

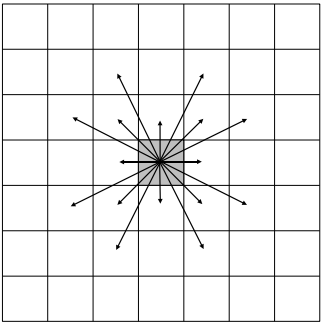

Figura 3.6: Procura-se nós candidatos para conexão ao longo de todas as direções (nó sendo processado está na célula central).

## 3.2.1 Conexão e cobertura de um nó

A conexão de um nó do grafo de guia, em um dado nível de refinamento da grade, é realizada buscando-se nós candidatos ao longo das células da grade de refinamento. Procura-se nós candidatos em todas as direções, conforme ilustrado na Figura 3.6.

O sistema busca, ao longo de cada direção, um nó candidato para conectar-se ao nó central. Ao processar uma direção, o sistema a considera uma *conexão em potencial*, exceto se não houver superfície de reservatório ao longo de toda a trajetória. Ao encontrar um nó candidato, tenta-se criar uma aresta entre este e o n´o central sendo processado, considerando uma conexão bem sucedida se a aresta foi criada com sucesso. Se não for possível criar a aresta, o sistema prossegue na direção até que os limites da grade sejam atingidos ou um nó candidato consiga ser encontrado e conectado. Esta técnica possibilitou a criação de um único grafo conexo em camadas com agrupamentos de célula disjuntos, conforme ilustrado na Figura 3.7.

Após processar todas as direções, é calculada a razão entre o número de *conexões bem sucedidas e conexões em potencial*, verificando se é maior ou igual a um m´ınimo desejado (nos experimentos foi utilizado um valor de 70%). Se positivo, o nó sendo processado é marcado como *coberto*, sendo mantido como  $n\tilde{a}o$  coberto caso contrário.

#### 3.3 Nós de borda

Em alguns casos a região de interesse a ser inspecionada reside justamente em um extremo de um agrupamento de células da camada. Para que o usuário possa ter uma boa visibilidade destas extremidades, é necessário que a câmera seja posicionada além das fronteiras destas regiões

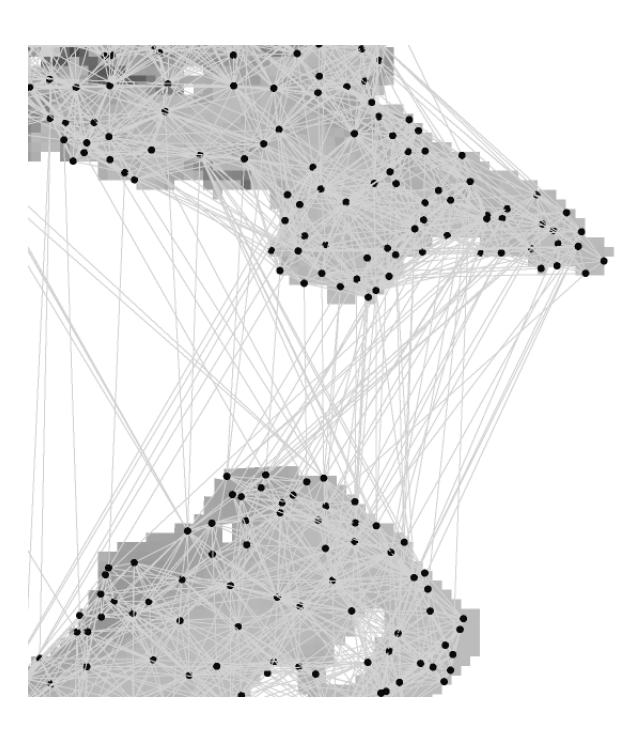

Figura 3.7: A técnica proposta para busca de nós candidatos viabilizou a navegação entre agrupamentos disjuntos de células (vista superior).

(Figura 3.8). Portanto torna-se necessário a existência de nós de grafo de guia além destas fronteiras, denominados nós de borda.

Os nós de borda são computados após a construção do grafo de guia da camada correspondente. Inicialmente a grade de amostragem da camada  $\acute{e}$  percorrida para marcar as *células de borda*: células inativas que possuem pelo menos uma célula ativa como vizinha. A coordenada  $z$  de cada célula de borda é a média aritmética das coordenadas  $z$  das células ativas vizinhas. A borda é expandida um número pré-estabelecido de vezes, de acordo com o grau de afastamento das regiões desejado. A cada iteração de expansão, as coordenadas  $z$  das novas células de borda também são computadas como sendo a média aritmética das coordenadas  $z$  das células de bordas vizinhas presentes na iteração anterior. De posse das células de borda, cada uma é visitada e dependendo de um fator de amostragem ela é escolhida ou não para comportar um nó de borda. O fator de amostragem é um número inteiro  $b_s$  indicando que deve haver um nó de borda a cada  $b_s$  células de borda de uma região da grade. Células de borda residentes nos cantos são obrigatoriamente amostradas. O nó de borda é criado no centro da célula de borda correspondente, atribuindo-lhe a coordenada z armazenada.

Depois de calculados todos os nós de borda, cada um é conectado como um nó regular, seguindo a técnica utilizada na etapa de construção do grafo. A Figura 3.9 ilustra um grafo de guia acrescido de seus nós de borda correspondentes.

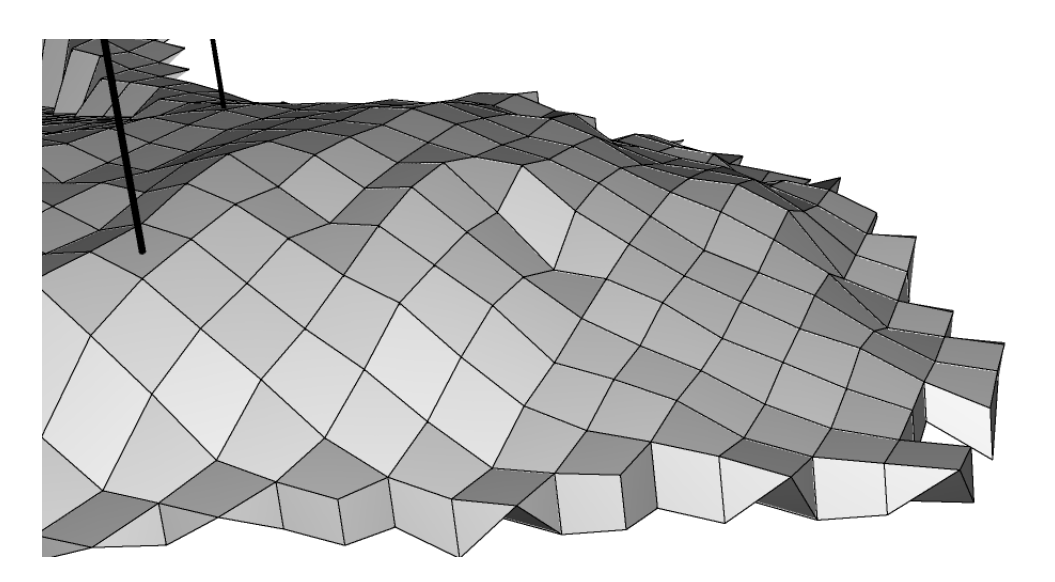

Figura 3.8: Visualização de um extremo do reservatório.

Com o intuito de auxiliar a busca no grafo de guia em tempo de execução, o sistema armazena em cada nó do grafo um nó de borda próximo. O sistema preenche esta informação através de uma única busca em amplitude, enfileirando primeiramente todos os nós de borda do grafo e marcando todos os outros nós como não visitados. O sistema expande o pr´oximo n´o da fila, preenchendo seus vizinhos ainda n˜ao visitados com o n´o de borda do n´o sendo expandido (ou com o pr´oprio, caso esteja se expandindo um n´o de borda). Em seguida, estes vizinhos s˜ao marcados como visitados e enfileirados. No caso de vizinhos já visitados, apenas verifica-se se o seu nó de borda armazenado deve ser substituído pelo nó de borda do nó sendo expandido, por ser mais próximo. Este algoritmo tem complexidade linear em relação ao tamanho do grafo sendo portanto muito eficiente. O algoritmo determina um n´o de borda pr´oximo para cada n´o, mas n˜ao necessariamente o mais próximo. Entretanto, conforme descrito em detalhe no Capítulo 4, esta aproximação é suficiente e adequada para acelerar de forma significativa a busca no grafo de guia.

#### 3.4 Extensão para 3D

A navegação por um RNP não se restringe a uma camada específica: muitas vezes é necessário visitar áreas de interesse em camadas diferentes. Com o objetivo de permitir uma navegação contínua por todo o RNP, os grafos de guia de cada camada, devidamente acrescidos de seus nós de borda, são interconectados visando obter ao final um único grafo de guia conexo

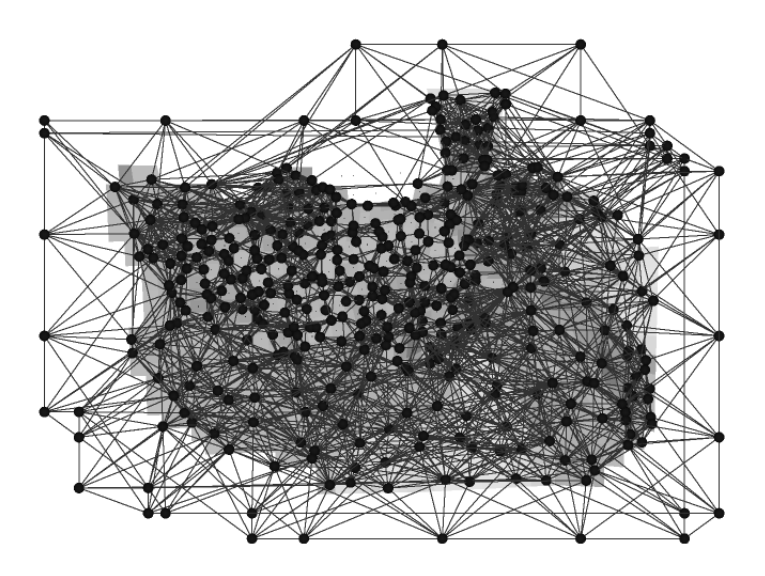

Figura 3.9: Um grafo de guia de uma camada do RNP acrescido dos nós de borda correspondentes (vista superior).

cobrindo todo o RNP. O processo é facilitado pelo fato de todas as grades de amostragem dos grafos de guia estarem alinhadas.

Para cada grafo de guia de camada, o sistema visita cada nó de borda tentando conectá-lo aos grafos das outras camadas. O sistema determina, para cada grafo de destino, sobre qual célula da grade de amostragem correspondente o n´o de borda sendo processado reside. O sistema tenta conectar o n´o de borda em cada grafo aplicando uma vers˜ao simplificada do algoritmo utilizado para conectar um nó regular, buscando nós candidatos apenas nas oito direções principais, conforme ilustrado na Figura 3.10.

A Figura 3.11 ilustra um grafo de guia resultante da interconex˜ao dos grafos de camada do RNP, resultando na estrutura a ser efetivamente utilizada pelo sistema para realizar a navegação. É importante que este grafo resultante tenha apenas uma componente conexa, para garantir uma navegação entre quaisquer dois pontos do reservatório.

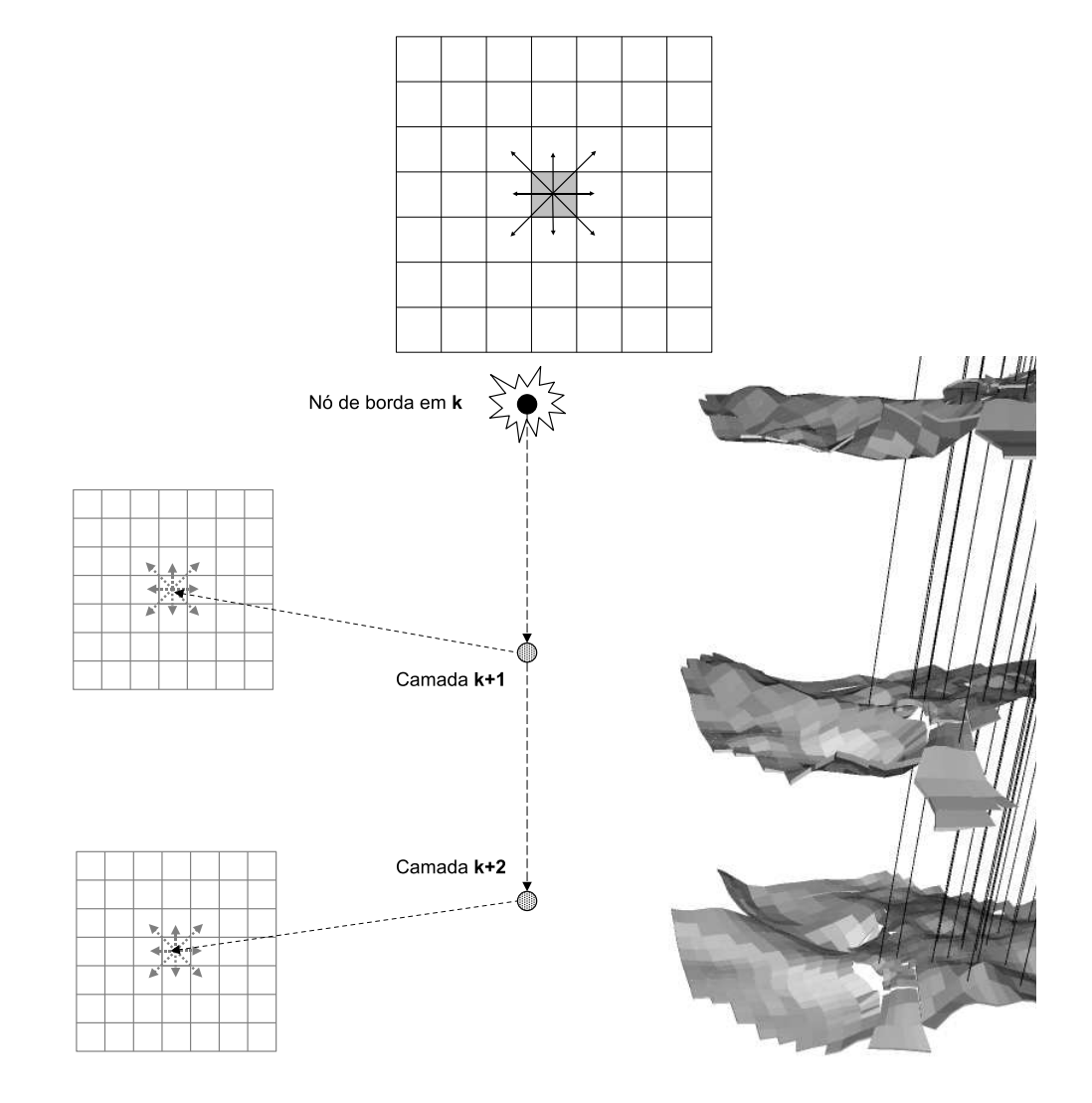

Figura 3.10: O sistema conecta nós de borda aos outros grafos de guia de camada buscando nós candidatos apenas nas oito direções principais.

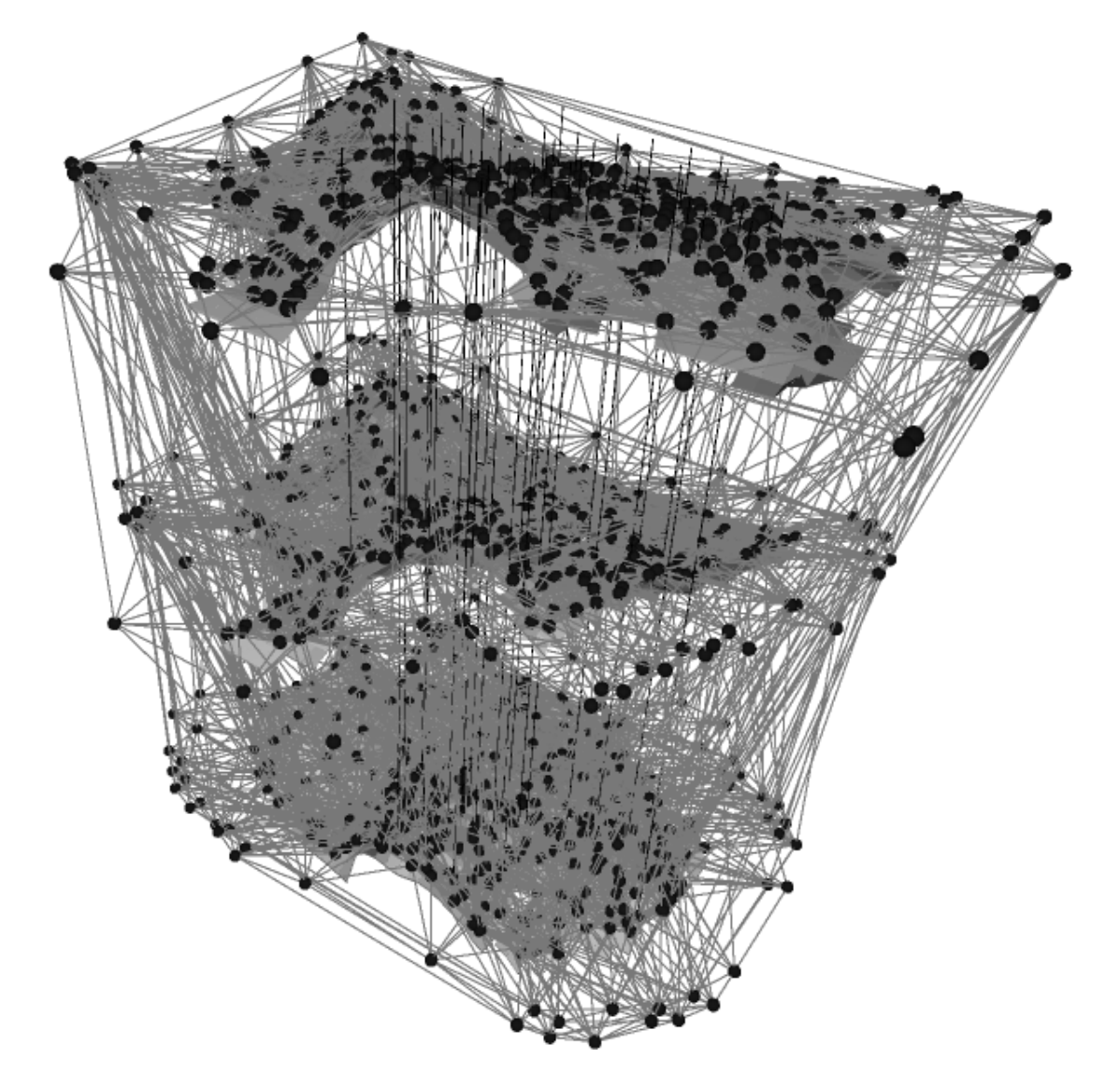

Figura 3.11: Um grafo de guia completo para um RNP.